## **Steps for Reducing Fractions**

- 1. Write out problem.
- 2. Factor the numerator and denominator completely to prime numbers and use factor trees on right side if necessary.
- 3. Cancel out the common factors in the numerator and denominator.
- 4. Write the numerator and denominator with their remaining factors.
- 5. Multiply remaining factors.

# Example: Reduce  $\frac{6}{8}$  to its lowest terms.

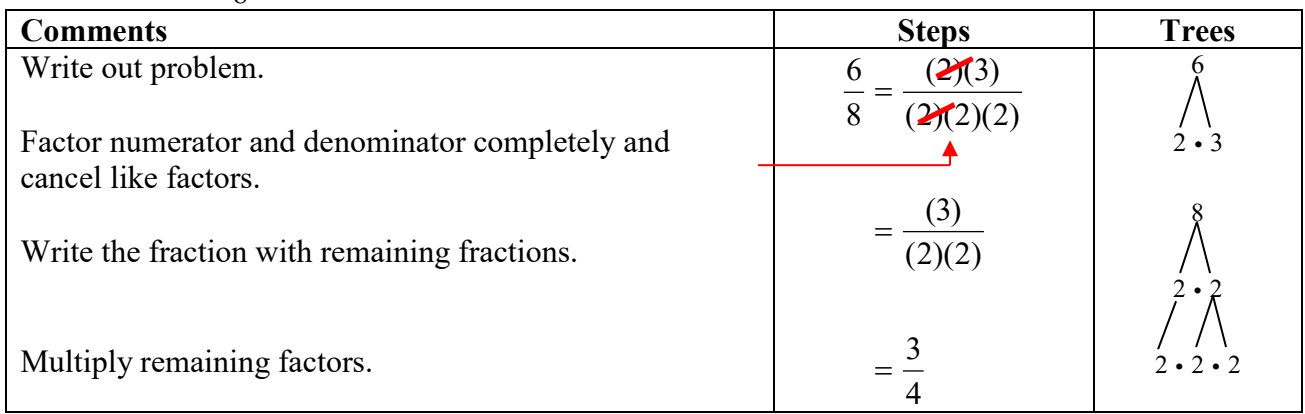

## **Steps for Reducing Fractions that Contain Hundred's, Thousands, etc.**

- 1. Write out problem.
- 2. First factor the problem so that numerator and denominator are written as a number times, 10, 100, 1000. Use number of zeros, for example two zeros means 100.
- 3. Cancel out the factors of 10, 100, 1000, etc.
- 4. Rewrite fraction without the 10, 100, 1000, etc. and reduce as usual.

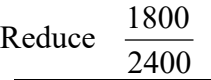

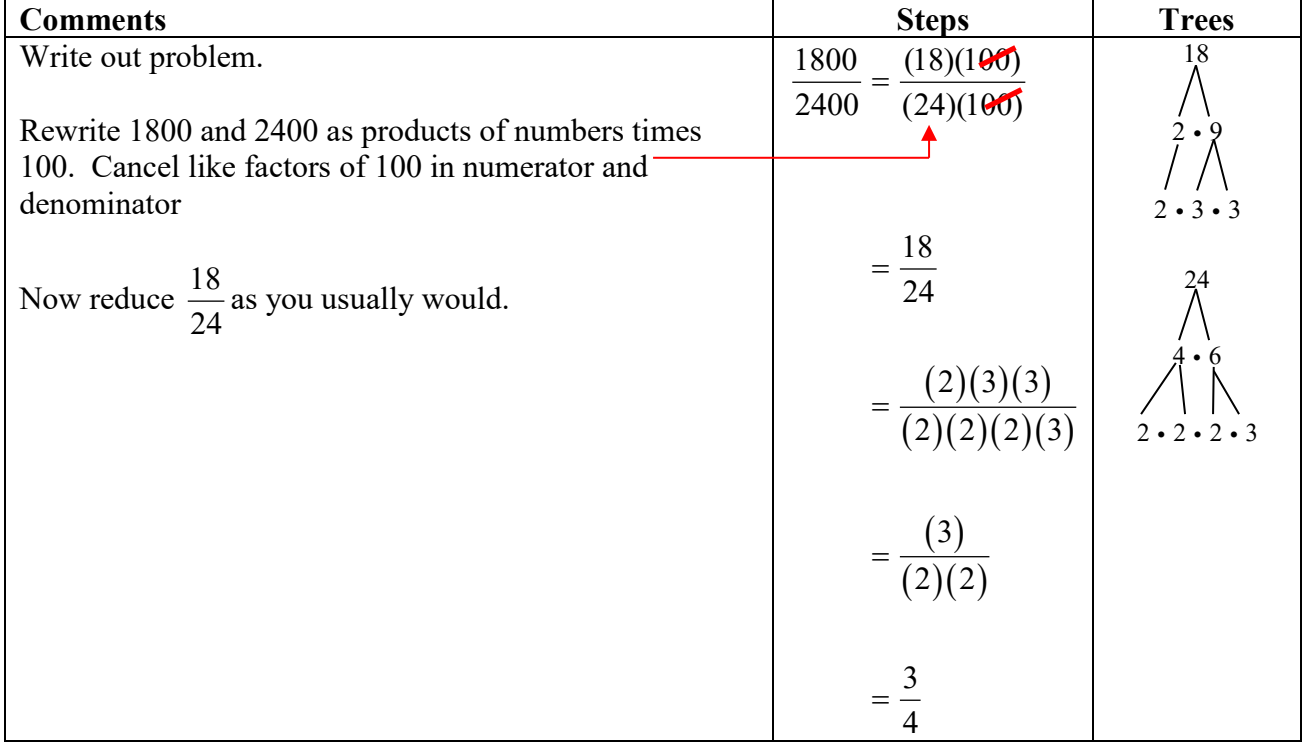

### **Steps for Multiplying Fractions**

- 1. Write out problem.
- 2. If you are only multiplying whole numbers as well as fractions, write each whole number as a fraction by writing it over 1. For example,  $\frac{2}{7} \cdot 5$  $\frac{2}{7} \cdot 5$ , needs to written as,  $\frac{2}{7} \cdot \frac{5}{1}$ 7  $\frac{2}{7} \cdot \frac{5}{1}$ , on the next step before doing any other work. Change any mixed number to an improper fraction. For example,  $3\frac{1}{2}$ , needs to be written as  $\frac{7}{2}$ .
- 3. Write down a new fraction and write the numerators and denominators in the new fraction with  $($ ).
- 4. Follow steps to reduce a fraction by factoring numbers in numerator and denominator and then cancelling.

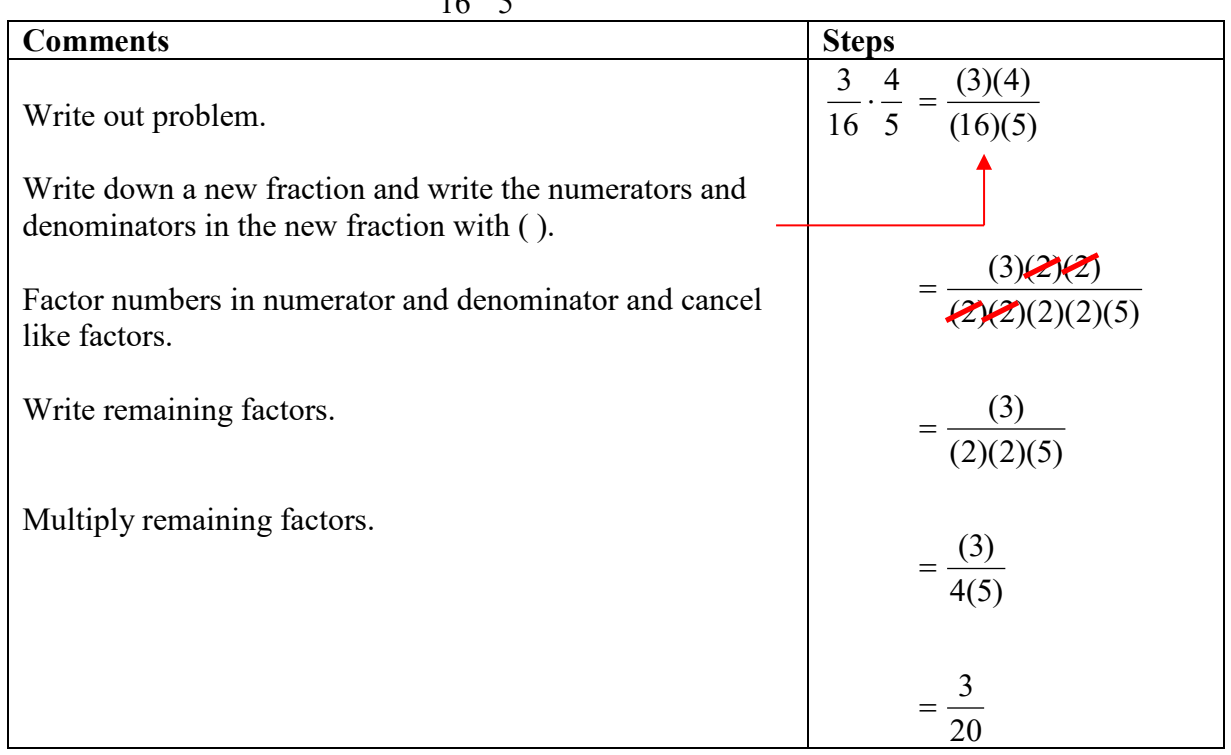

Multiplication Example: Multiply  $\frac{3}{16} \cdot \frac{4}{5}$ 16  $\frac{3}{2} \cdot \frac{4}{5}$  and express answer lowest terms.

**Reciprocal of a Fraction:** Is the inverse of a fraction in that the denominator becomes the numerator and the numerator becomes the denominator.

For example the reciprocal of, 
$$
\frac{2}{3}
$$
, is  $\frac{3}{2}$ .

Division of fractions is accomplished by taking the reciprocal of the divisor and multiplying it by the dividend.

#### **Steps for Dividing Fractions**

- 1. Write out problem.
- 2. Change mixed numbers to improper fractions and change whole numbers into fractions.
- 3. We will now change the division problem into a multiplication by multiplying first fraction by the reciprocal of second fraction.
- 4. Multiply the fractions using: *Steps for Multiplying Fractions*.

Example: 
$$
\frac{3}{16} \div 5
$$
 and reduce.

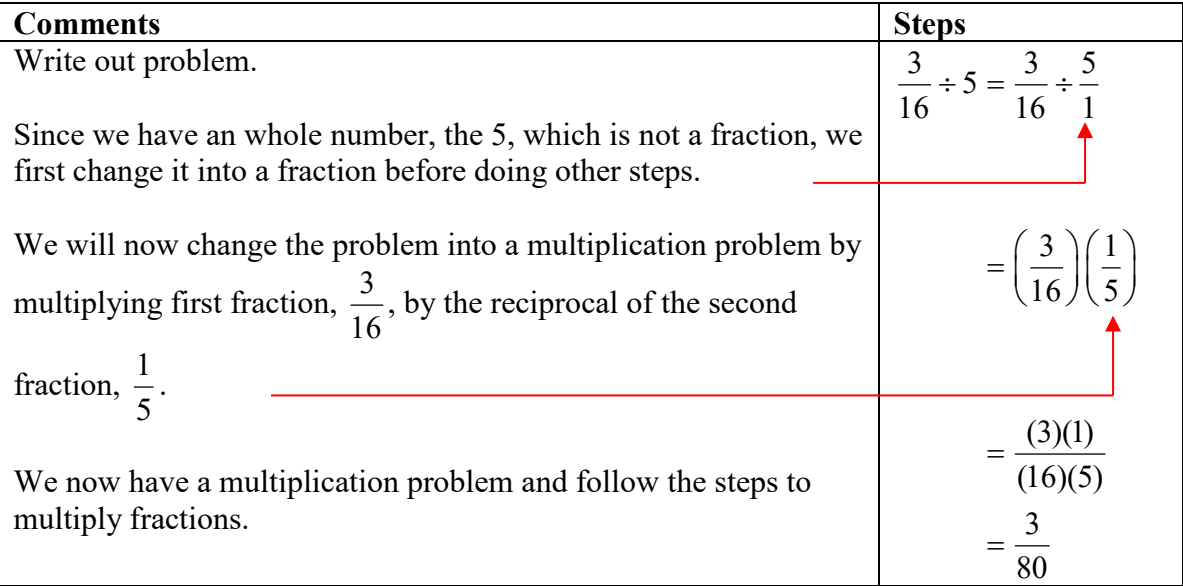

## **Addition and Subtraction of Fractions**

There is a fundamental difference between adding or subtracting fractions **and** multiplying or dividing fractions. Multiplying and dividing fractions does not require common denominators but adding or subtracting fractions does require common denominators.

If fractions do not have common denominators, then we need to find the lowest common denominator for the fractions. The lowest or least common denominator (LCD) is the lowest **multiple** of the denominators.

**Multiple**: Is the product of multiplying an whole number times a number.

For example, 10, 15, 20, 25,  $\dots$  are all multiples of 5 because you are multiplying 5 times different whole numbers to get 10, 15, 20,  $25$ , ...

We use the word **common** in LCD because we need to find the lowest number that is a common multiple of each denominator.

If we have denominators of 6 and 8 we first start looking at the multiples of 6 and 8.

Multiples of 6: 6, 12, 18, **24**, 30, 36, 42, 48 … Multiples of 8: 8, 16, **24**, 32, 40, 48, 56, 64, …

## **Steps for Adding and Subtracting Fractions**

- 1. Write out problem.
- 2. Write mixed numbers as improper fractions and whole numbers as fractions.
- 3. Find the LCD on right side of problem by finding multiples or by stacking all of the prime factors.
- 4. Go back to problem and make new fractions with longer fraction bars, put each numerator and each denominator in a ( ).
- 5. Compare each denominator to the LCD. Notice what number you have to **multiply** by the denominator of each fraction to get the LCD.
- 6. Take the number you just found and insert that number in the numerator and denominator of a new fraction.
- 7. Simplify multiplication in each fraction and notice that all denominators are now the same.
- 8. Write all of the numerators into one new fraction and insert the  $\pm$  or signs. The new fraction has **one** number in the denominator.
- 9. Add or subtract the numbers in numerator.
- 10. Reduce fraction if possible.

## Example:  $\frac{3}{4} - \frac{1}{6}$  $\frac{3}{4} - \frac{1}{4}$ .

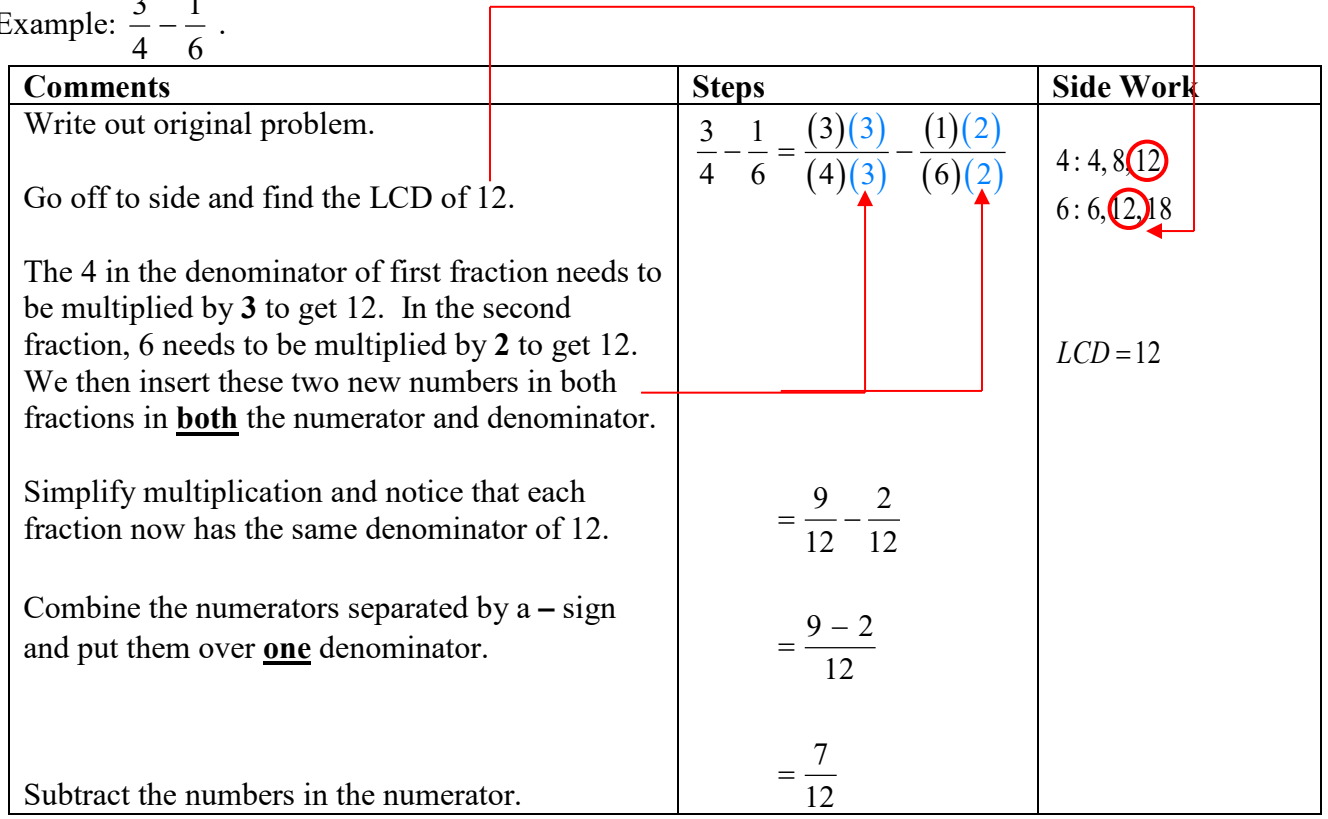